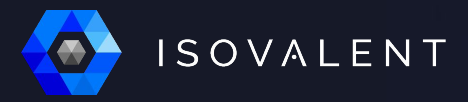

# **Cilium : Le meilleur de Linux pour vos réseaux Kubernetes**

**Paul Chaignon | @pchaigno**

Staff Software Engineer, Isovalent at Cisco

1

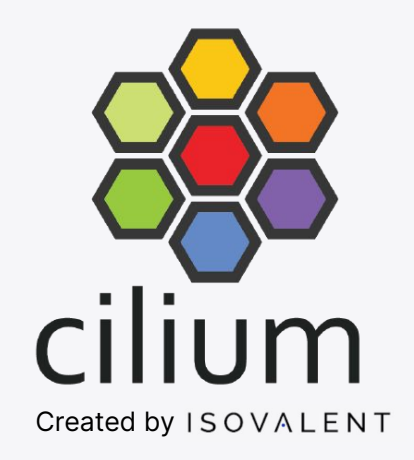

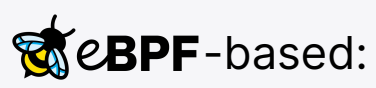

- Networking
- Security
- Observability
- Service Mesh & Ingress

#### Foundation Technology

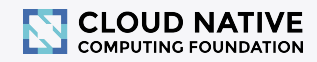

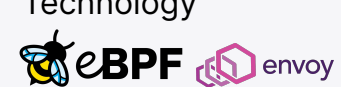

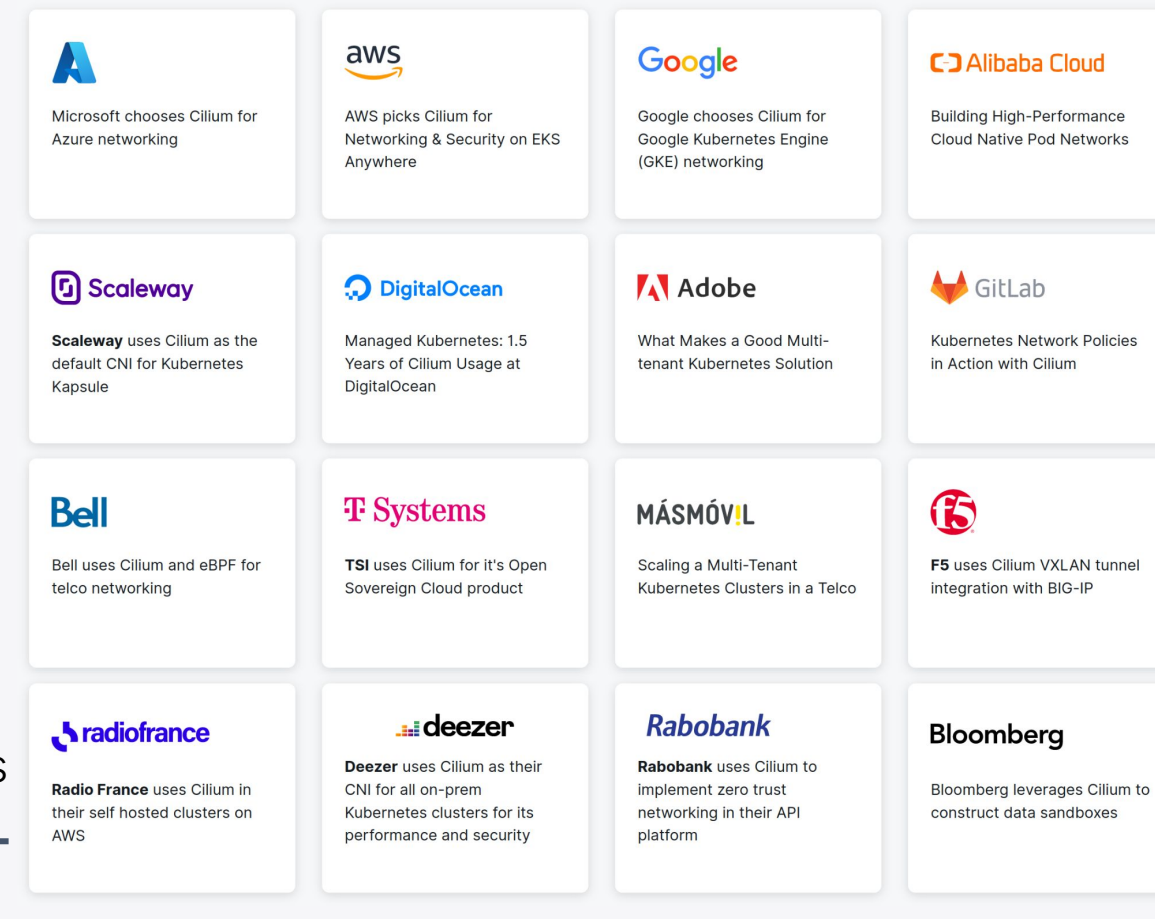

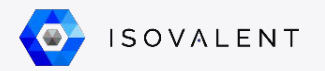

## **Who Am I?**

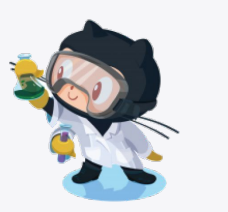

#### **Paul Chaignon**

Staff Software Engineer @ Isovalent Equipe datapath/eBPF pour Cilium

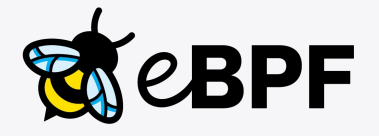

# ISOVALENT

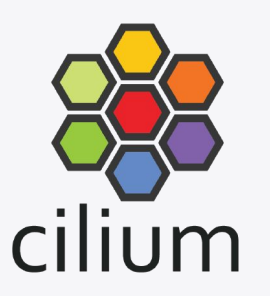

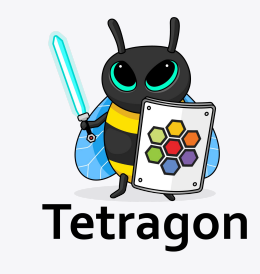

- Company behind Cilium
- Remote-first startup
- Just acquired by Cisco!

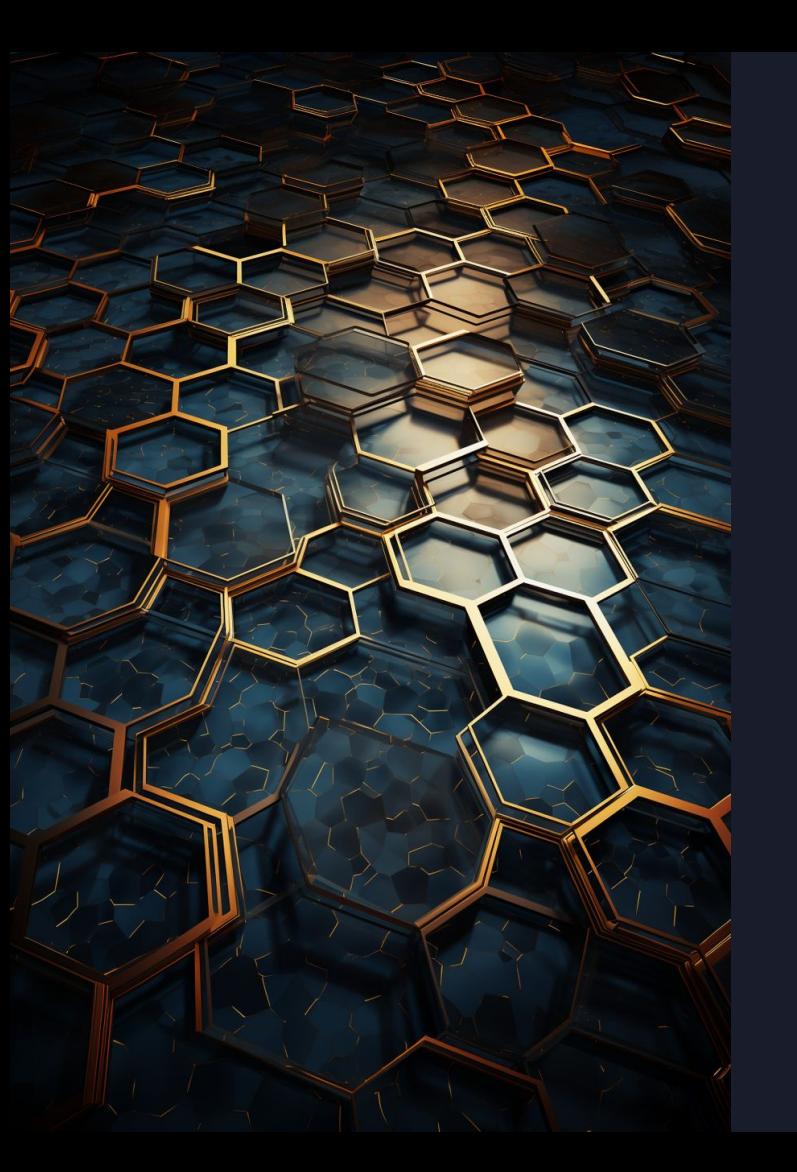

⬢ **Programmer le noyau : eBPF** ⬢ **Connecter les conteneurs** ⬢ **Répartir la charge entre pods** ⬢ **Segmenter son réseau** ⬢ **Connecter l'existant**

⬢ **Conclusion**

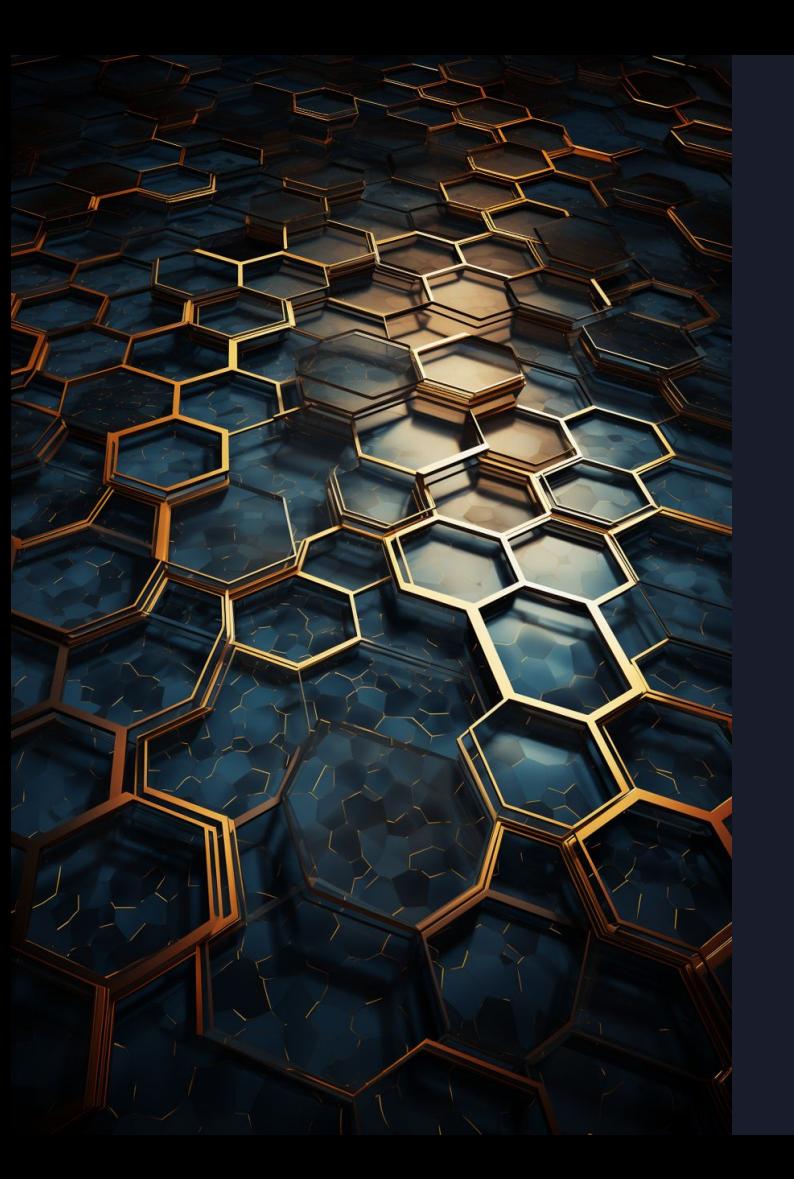

⬢ **Programmer le noyau : eBPF** ⬢ **Connecter les conteneurs** ⬢ **Répartir la charge entre pods** ⬢ **Segmenter son réseau** ⬢ **Connecter l'existant** ⬢ **Conclusion**

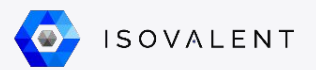

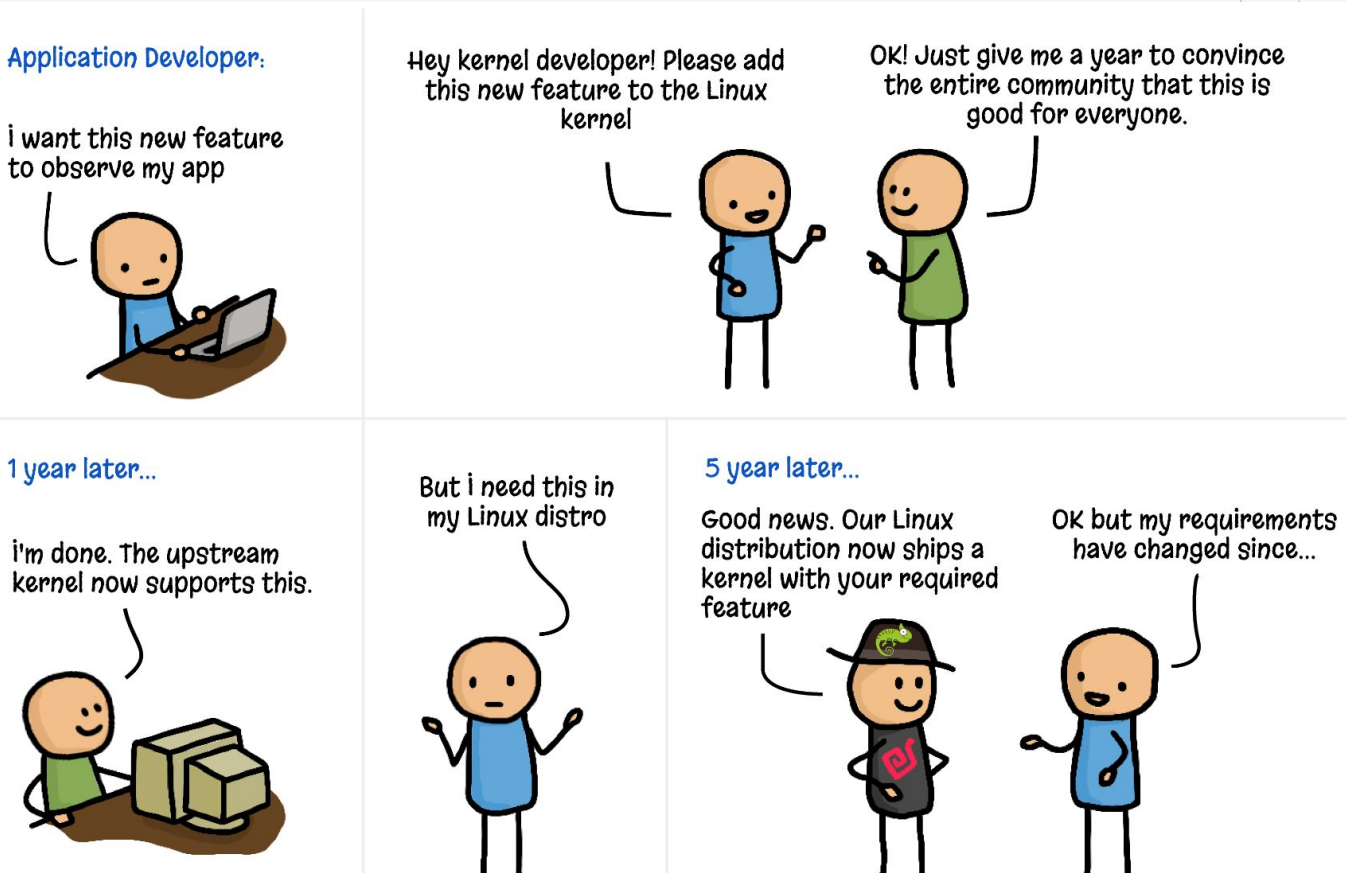

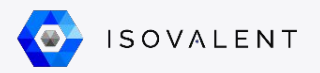

#### **Application Developer:**

#### eBPF Developer:

*i* want this new feature to observe my app

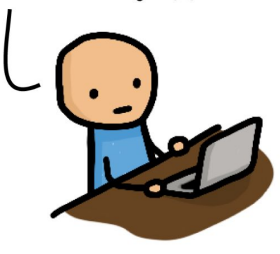

OK! The kernel can't do this so let me quickly solve this with eBPF.

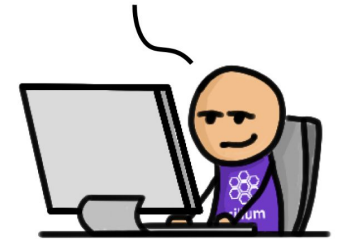

#### A couple of days later...

Here is a release of our eBPF project that has this feature<br>now. BTW, you don't have to reboot your machine.

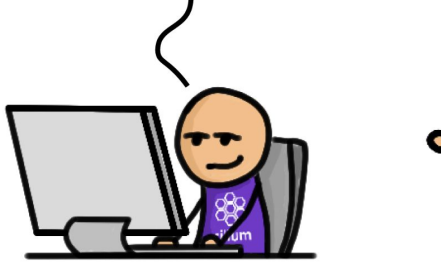

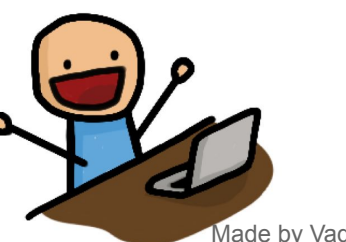

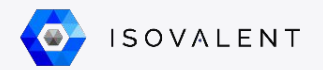

### **Programmer le noyau**

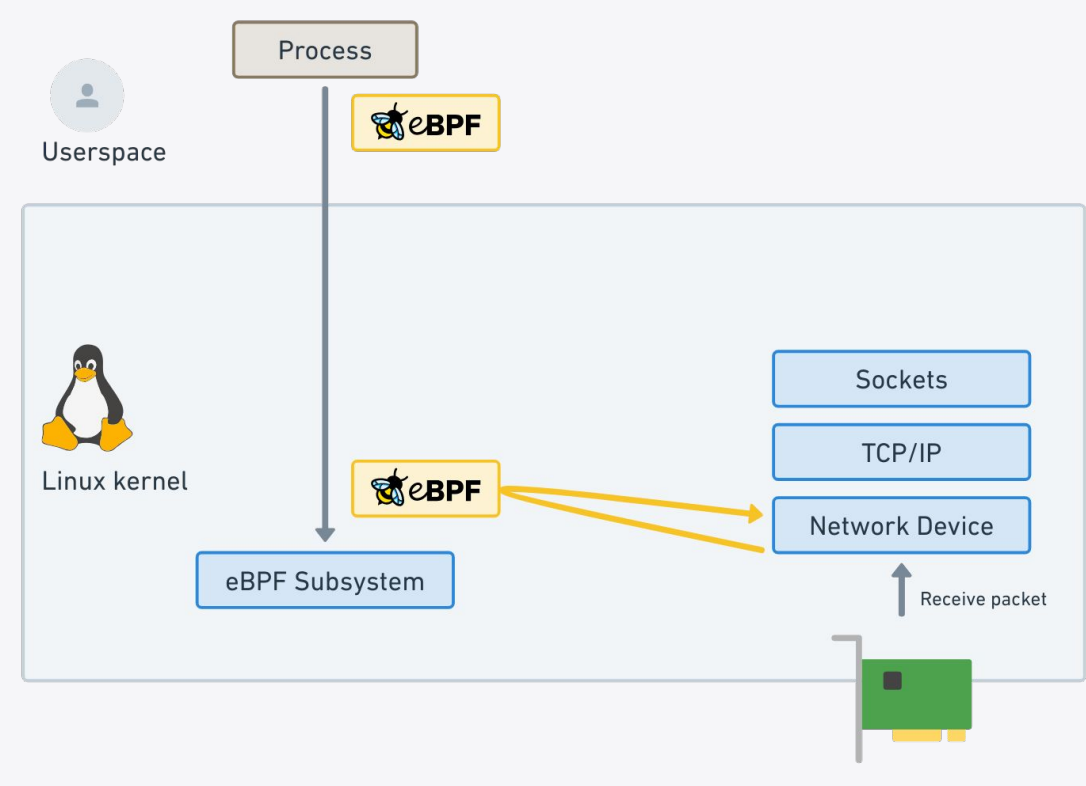

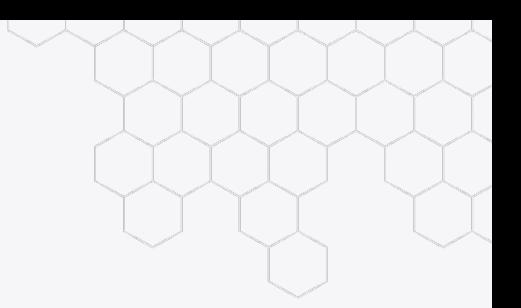

- Programme chargé dans le noyau, vérifié statiquement
- Attaché à des évènements
	- Réception de paquets
	- Appel de fonctions kernel

○ …

Exécuté pour chaque évènement

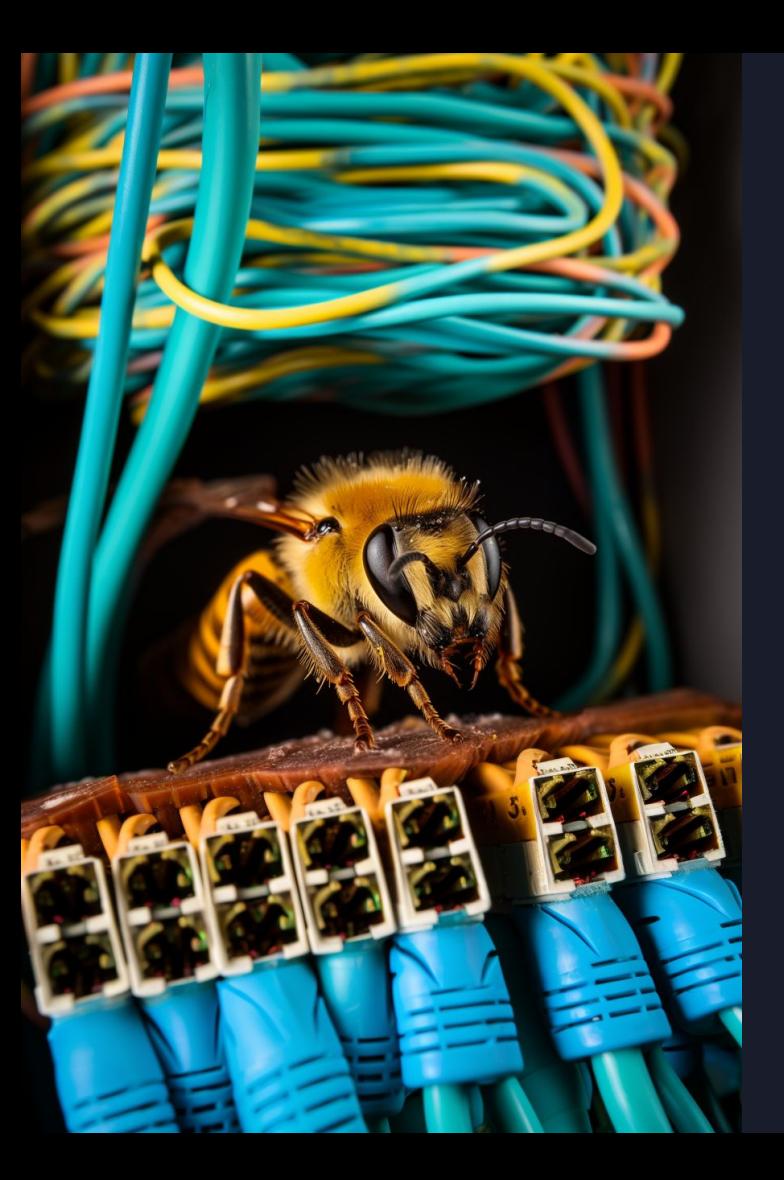

⬢ **Programmer le noyau : eBPF** ⬢ **Connecter les conteneurs** ⬢ **Répartir la charge entre pods** ⬢ **Segmenter son réseau** ⬢ **Connecter l'existant** ⬢ **Conclusion**

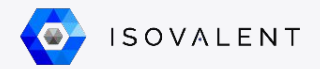

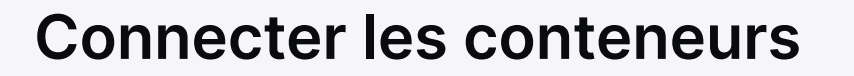

Modèle Kubernetes :

- Les conteneurs d'un Pod partagent le même namespace réseau
- Chaque Pod a son adresse IP
- Tous les pods du cluster peuvent communiquer entre eux (sans NAT!)

Avec Cilium :

- Pod connecté au namespace hôte via des interfaces veth
- Pod connectés entre eux via un overlay (ex. VXLAN) ou directement si le réseau le permet

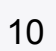

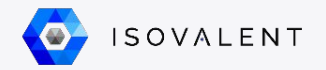

#### **Connecter les conteneurs… avec eBPF**

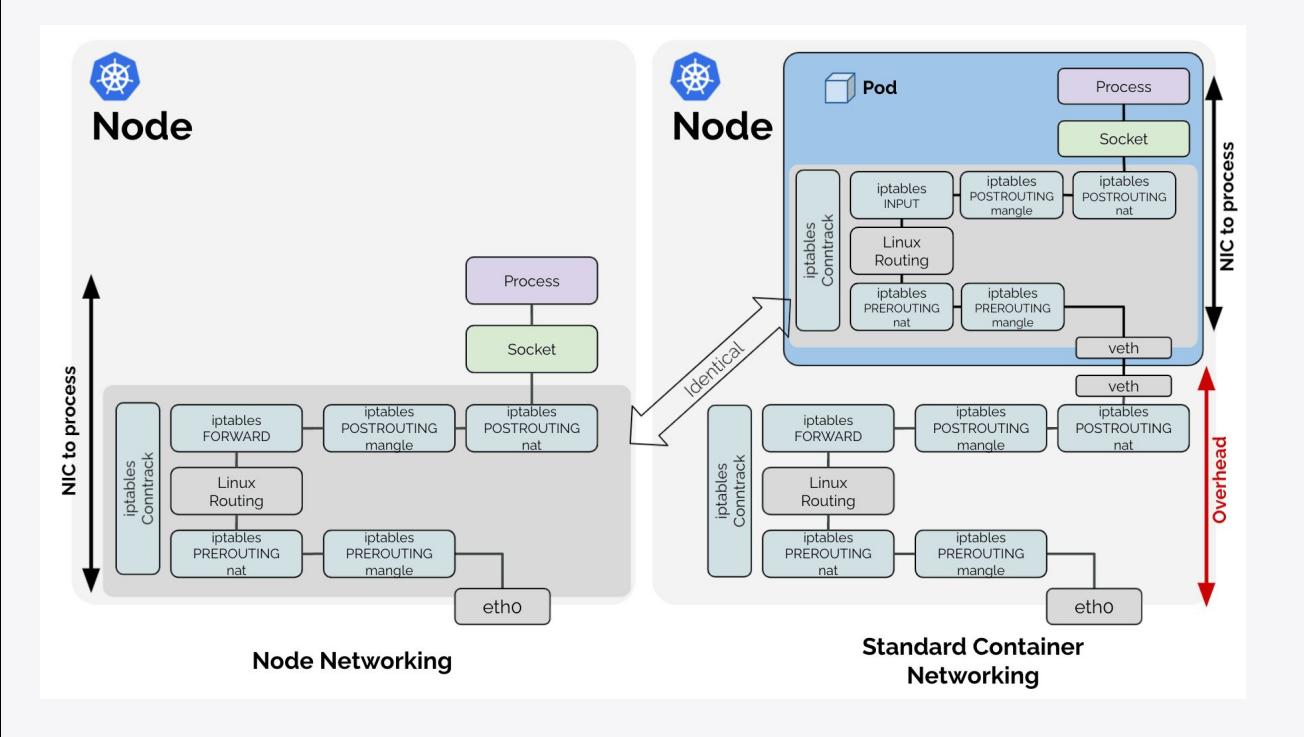

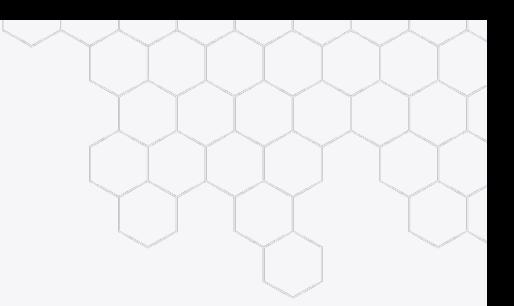

- Stack réseau Linux est assez générale mais lourde
- Stack traversée 2+ fois dans le cas de conteneurs

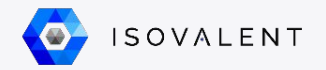

#### **Connecter les conteneurs… avec eBPF**

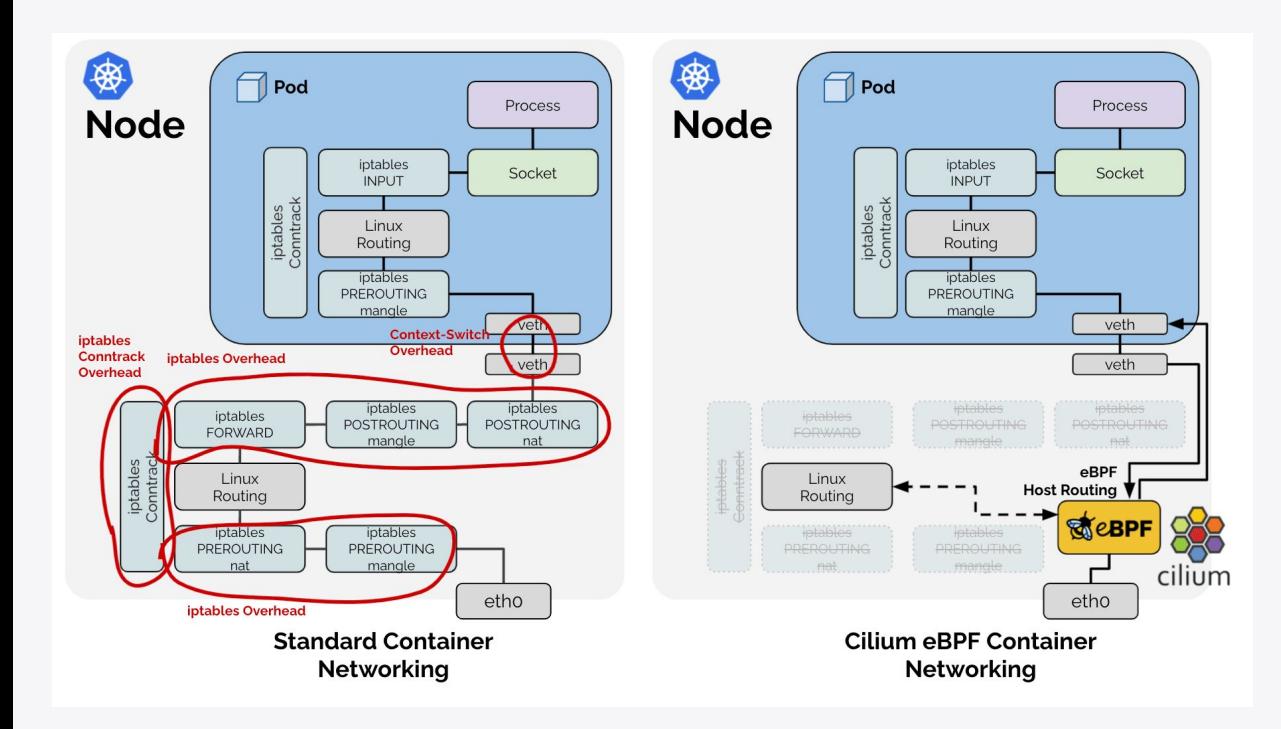

Avec eBPF :

- Spécialisation de la stack réseau
- Bypass tout ce qui n'est pas requis
- Beaucoup à bypasser pour les réseaux de conteneurs

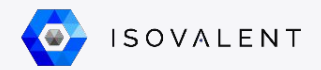

#### **Connecter les conteneurs… avec eBPF**

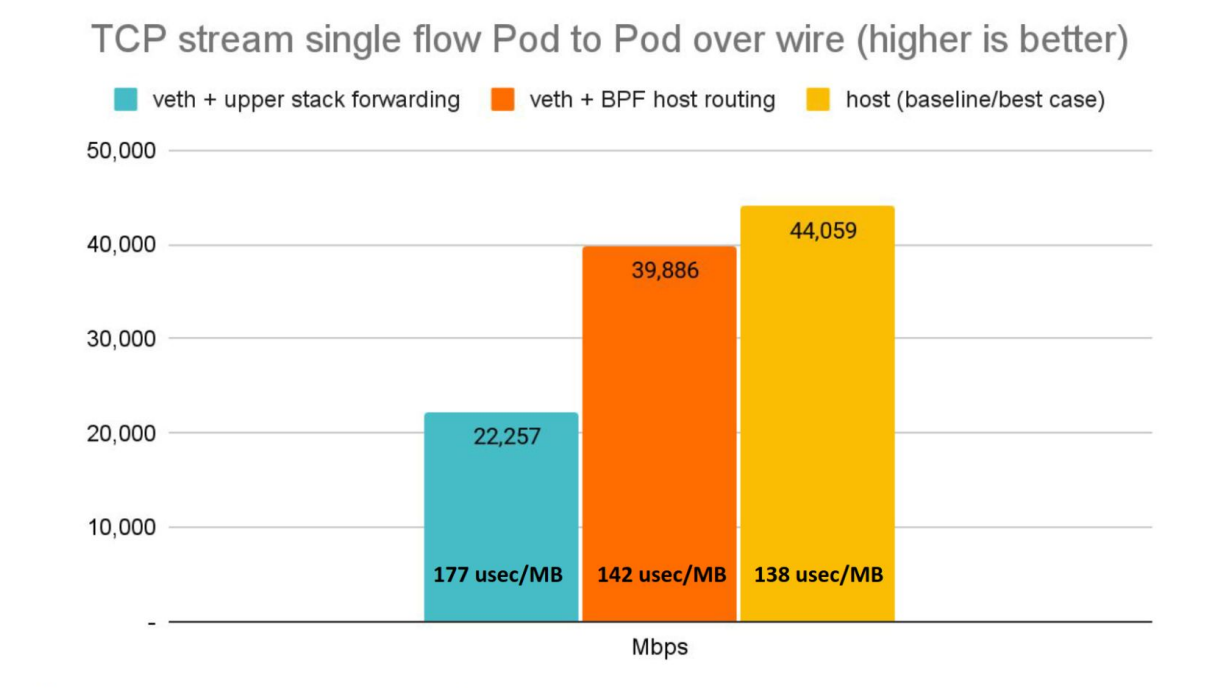

Back to back: AMD Ryzen 9 3950X @ 3.5 GHz, 128G RAM @ 3.2 GHz, PCle 4.0, ConnectX-6 Dx, mlx5 driver, striding mode, LRO off, 1.5k MTU Receiver: taskset -a -c <core> tcp mmap -s (non-zerocopy mode), Sender: taskset -a -c <core> tcp\_mmap -H <dst host>

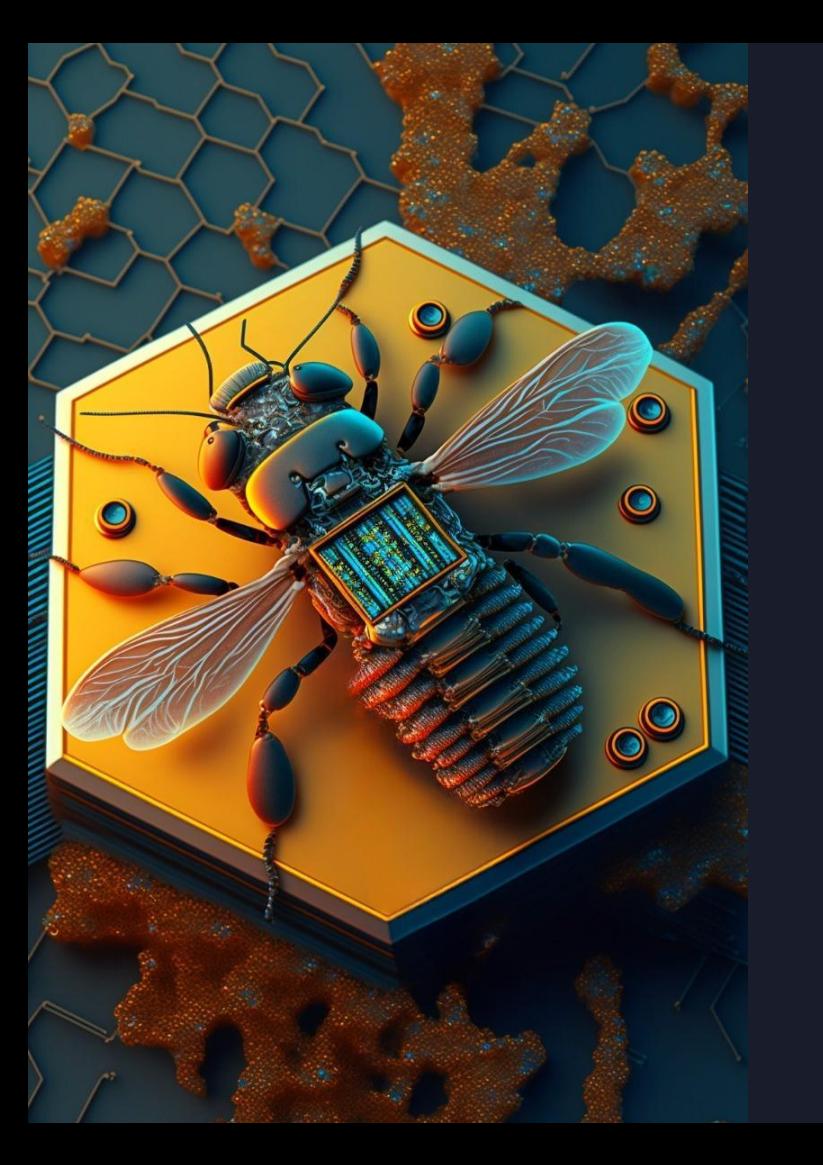

⬢ **Programmer le noyau : eBPF** ⬢ **Connecter les conteneurs** ⬢ **Répartir la charge entre pods** ⬢ **Segmenter son réseau** ⬢ **Connecter l'existant** ⬢ **Conclusion**

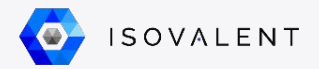

## **Répartir la charge entre pods**

Modèle Kubernetes :

- Les fonctions de load balancing sont inclues
- Tous les noeuds sont des load-balancers

Avec Cilium :

- Support des standards (ClusterIP, NodePort, etc.)
- Possibilité de déployer un load-balancer "standalone"

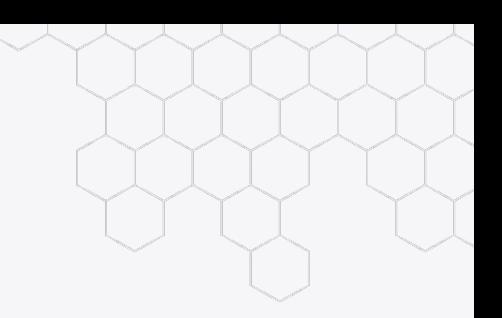

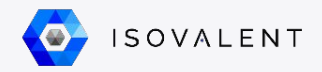

## **Répartir la charge entre pods… avec eBPF**

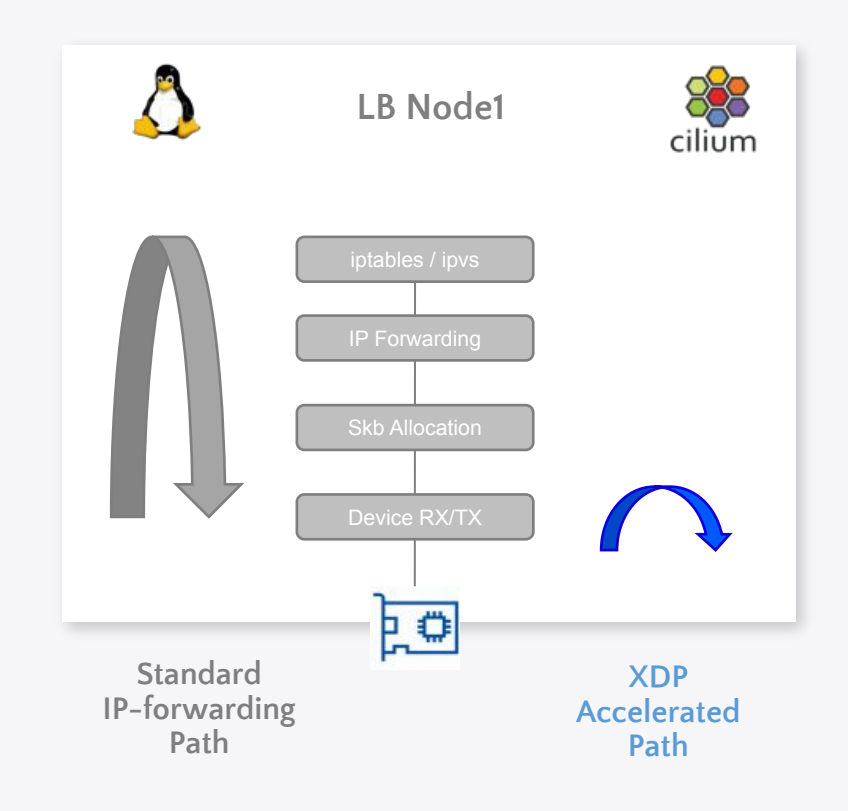

Redirection du load-balancer au plus tôt

- *North-south* : Au niveau du driver (XDP) pour les paquets entrants le cluster
- *East-west* : Au niveau du socket pour le load-balancing entre pods

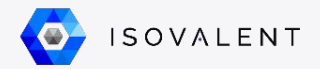

## **Répartir la charge entre pods**

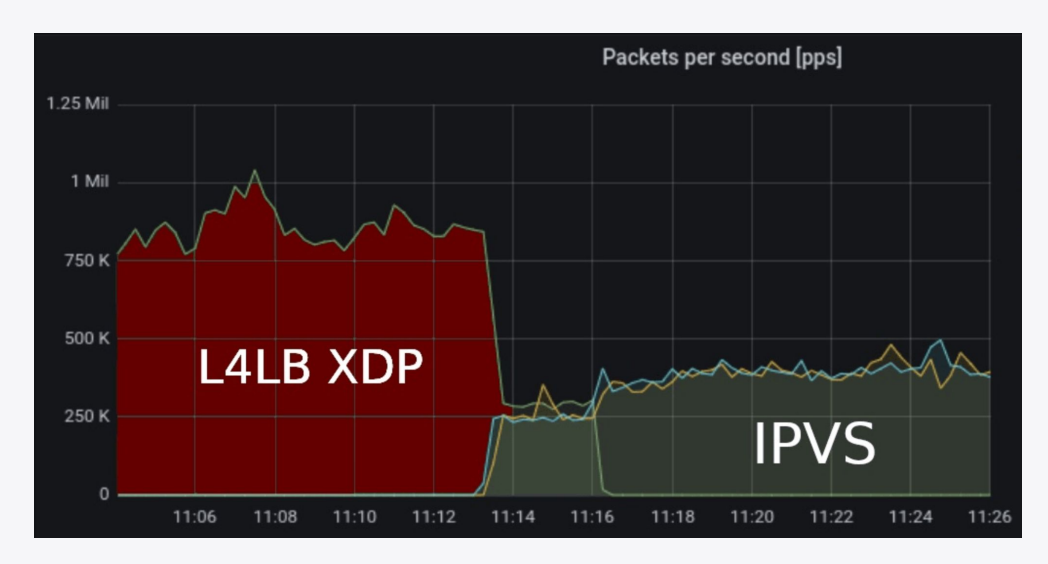

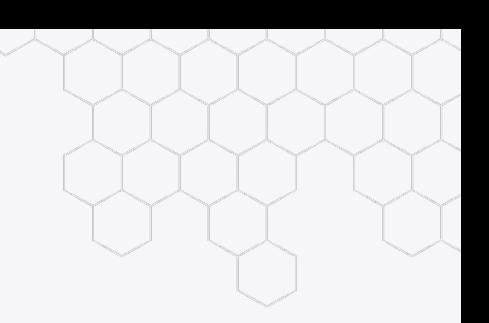

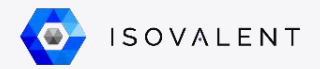

## **Répartir la charge entre pods**

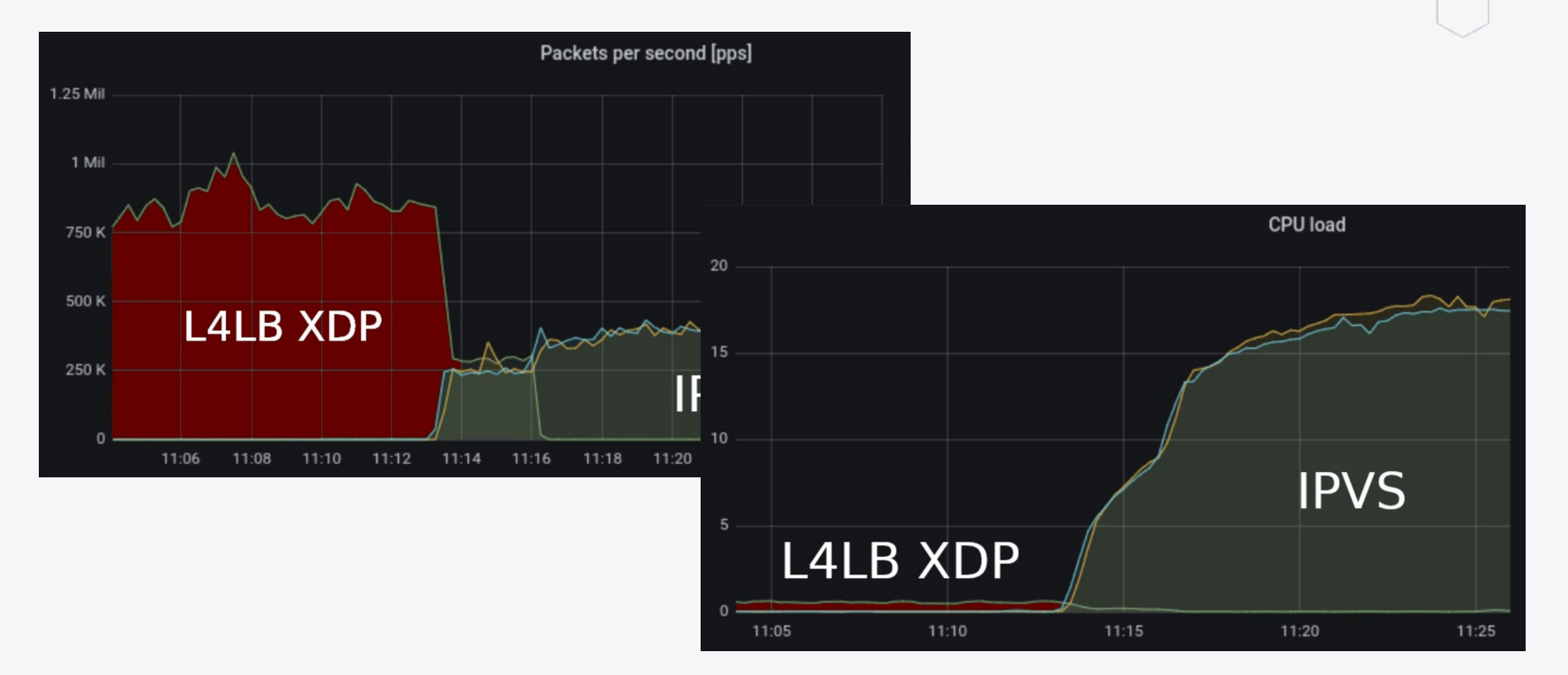

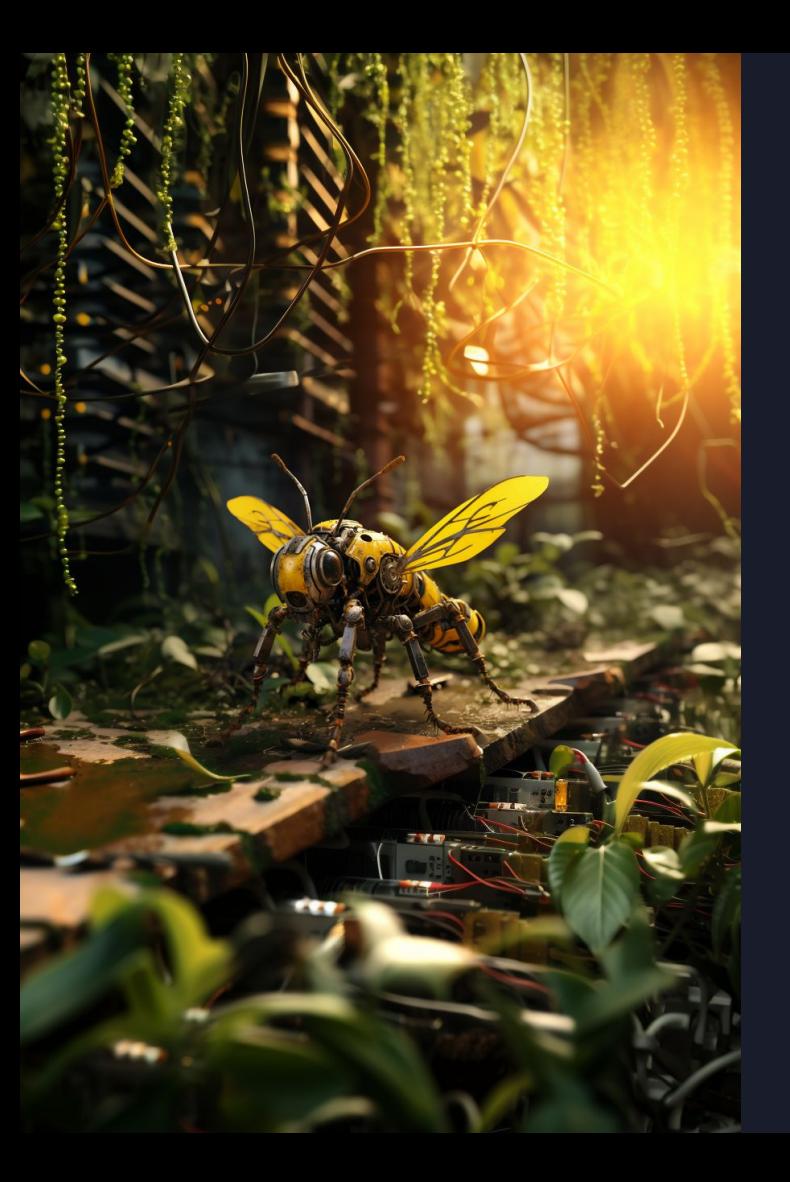

⬢ **Programmer le noyau : eBPF** ⬢ **Connecter les conteneurs** ⬢ **Répartir la charge entre pods** ⬢ **Segmenter son réseau** ⬢ **Connecter l'existant** ⬢ **Conclusion**

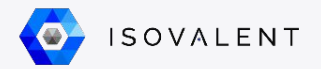

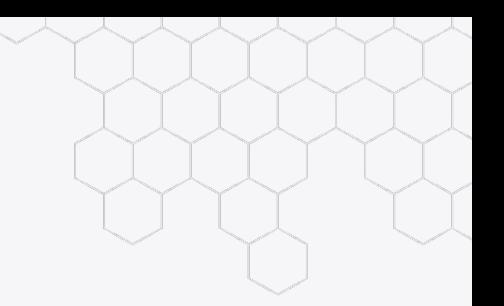

## **Segmenter son réseau**

Modèle réseau Kubernetes :

● Isolation réseau des pods par application de politiques de sécurité L3 et L4

Avec Cilium :

- Support du standard NetworkPolicy
- + Support de politiques L7, FQDN-based, ICMP, etc.

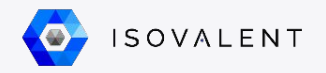

## **Segmenter son réseau**

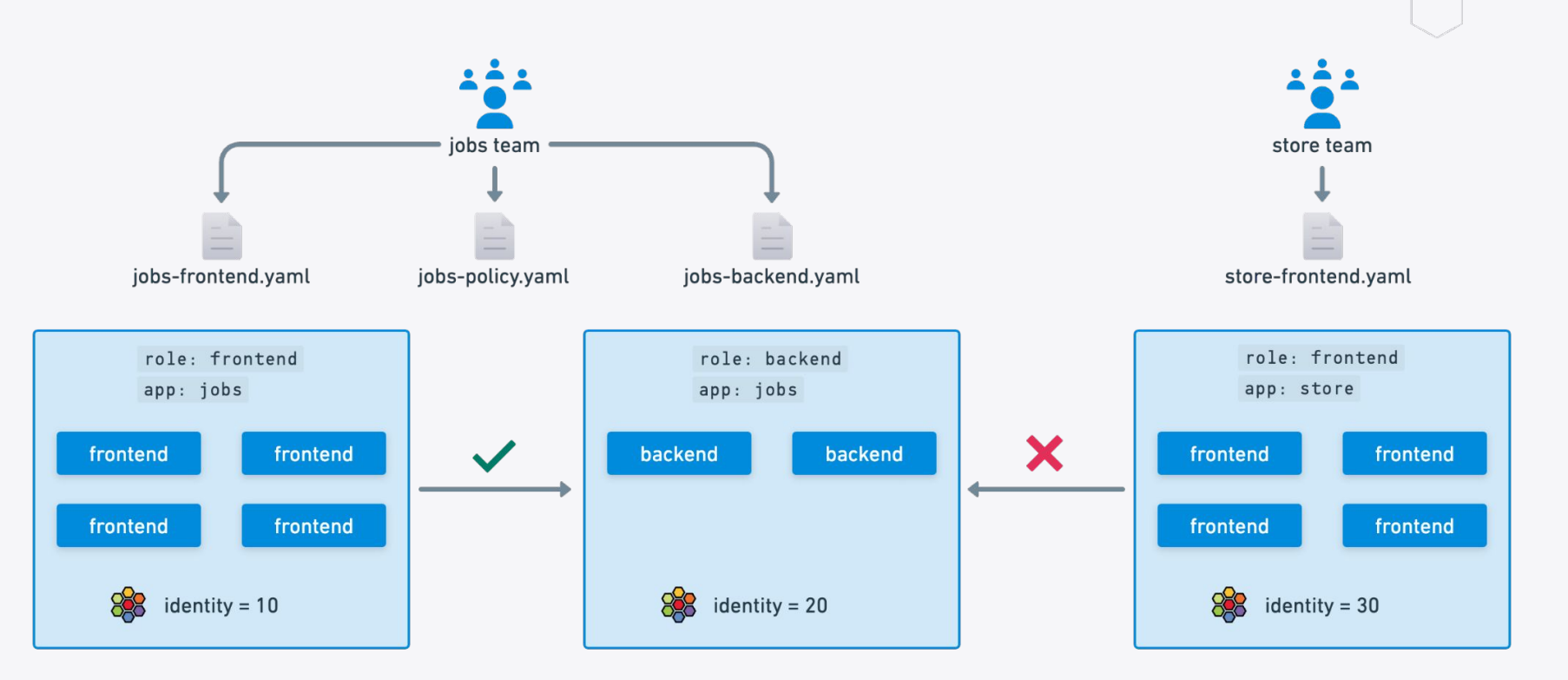

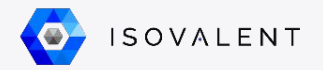

#### **Segmenter son réseau… avec eBPF**

**eBPF based**

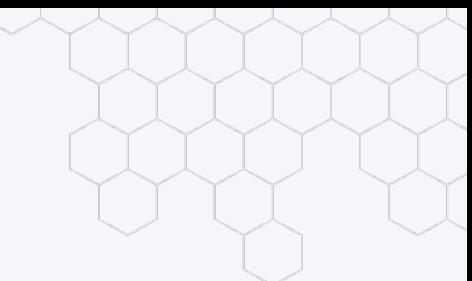

#### **Iptables based**

- Liste :
	- Lookup en O(n)
	- $\circ$  Update en O(n)

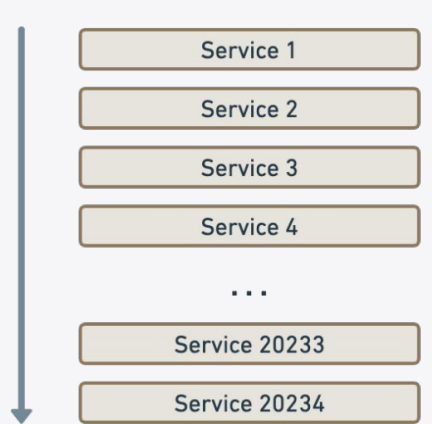

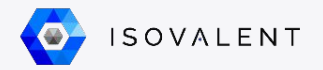

#### **Segmenter son réseau… avec eBPF**

#### **eBPF based**

- Packet classifier :
	- Lookup en O(logn)
	- $\circ$  Update en O(1)

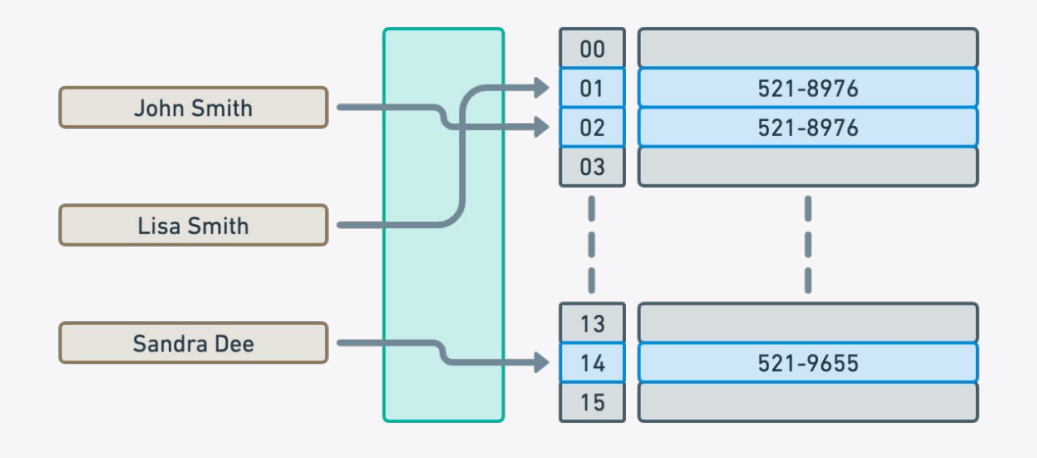

#### **Iptables based**

- Liste :
	- $\circ$  Lookup en O(n)
	- $\circ$  Update en O(n)

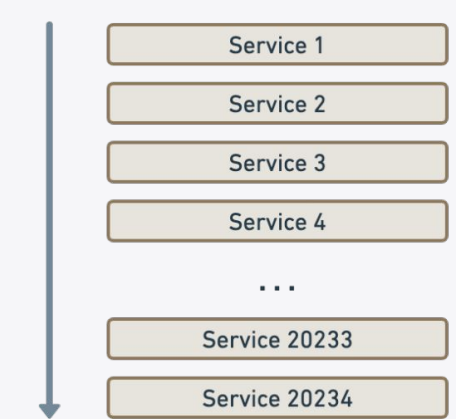

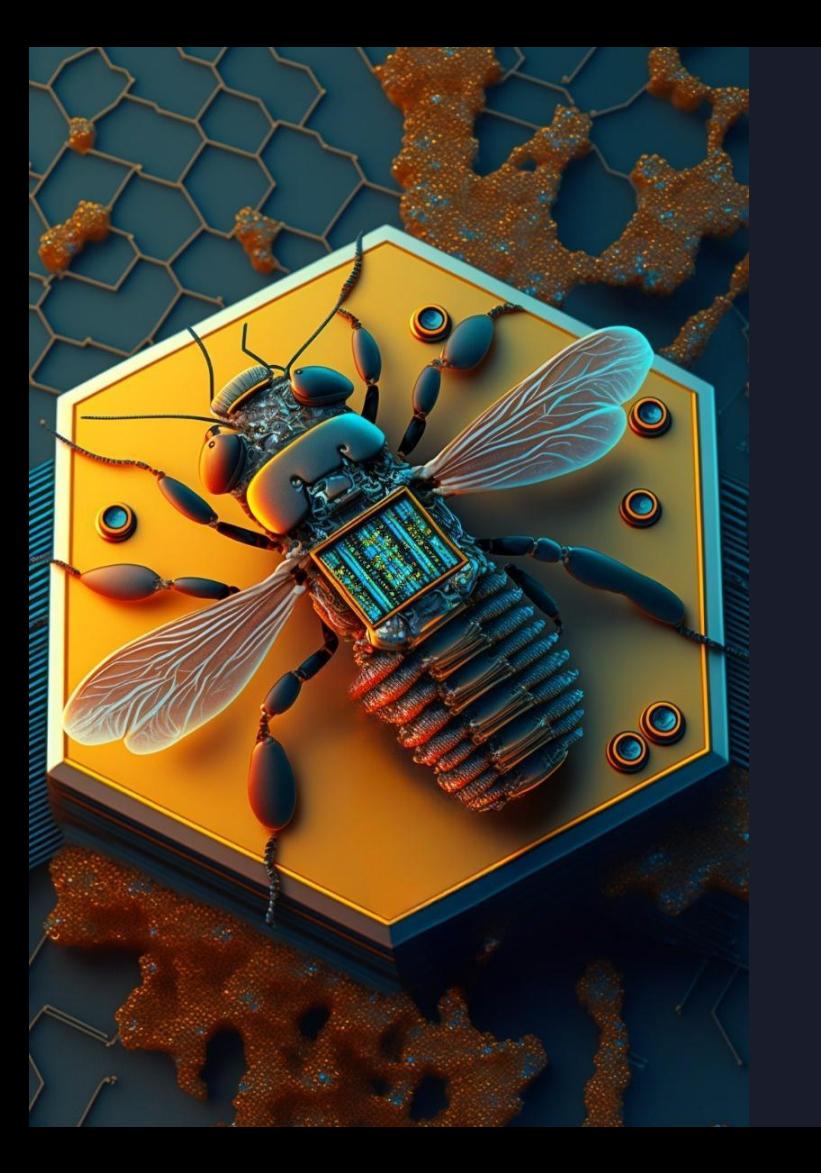

⬢ **Programmer le noyau : eBPF** ⬢ **Connecter les conteneurs** ⬢ **Répartir la charge entre pods** ⬢ **Segmenter son réseau** ⬢ **Connecter l'existant**

⬢ **Conclusion**

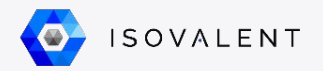

#### **Cilium Egress Gateway**

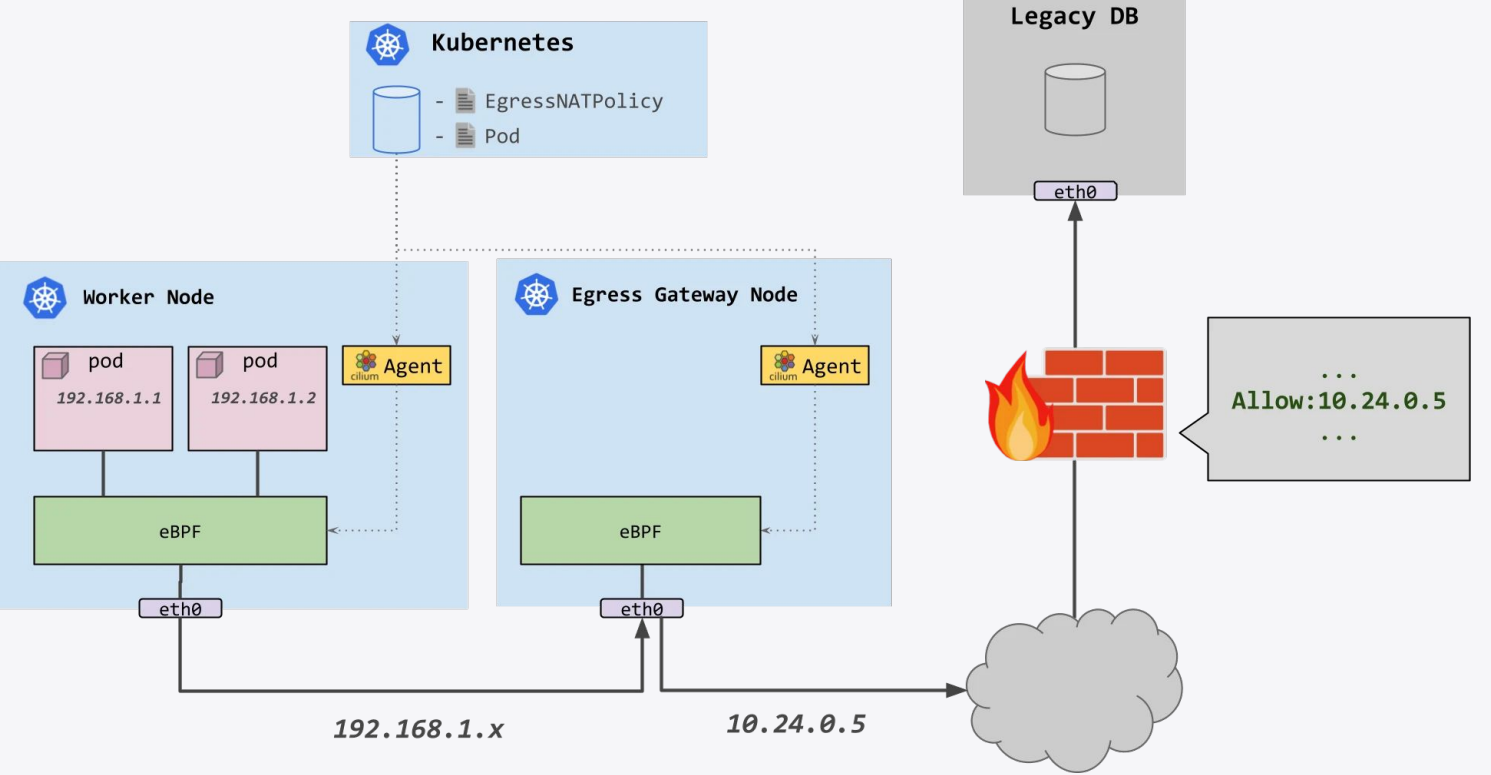

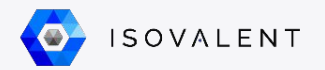

## **Cilium SRv6 L3VPN**

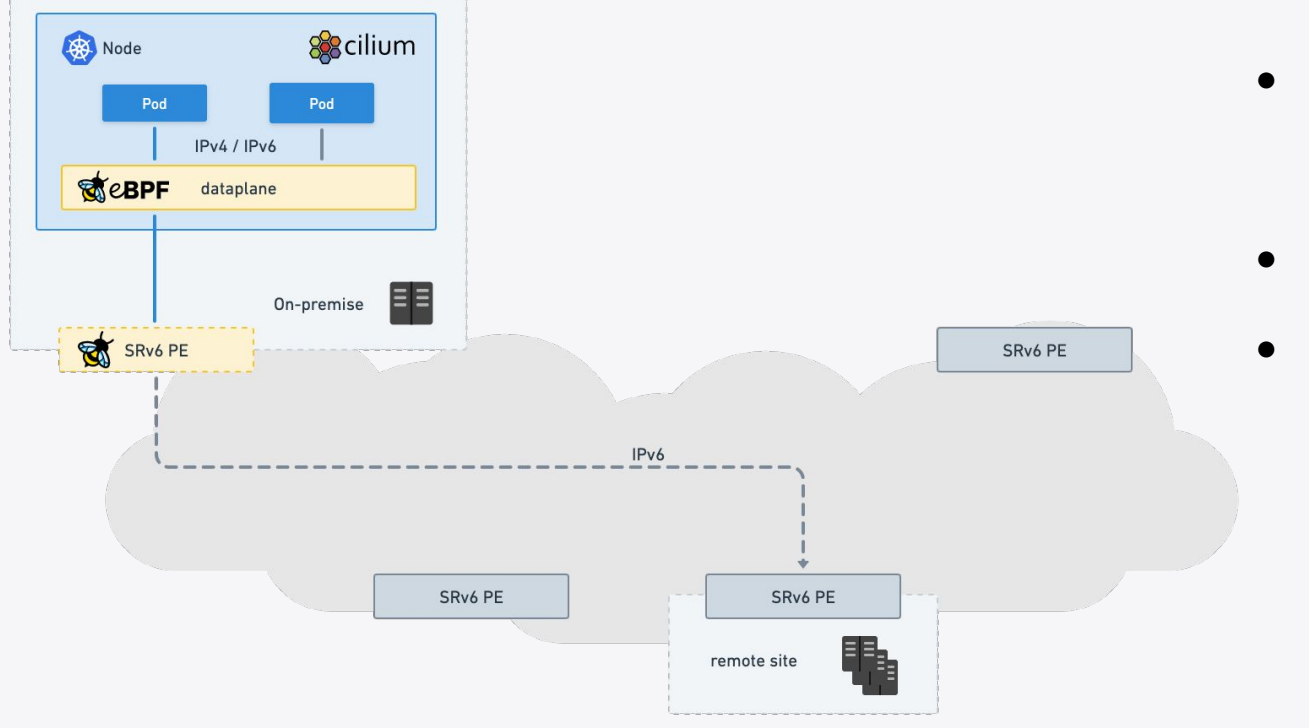

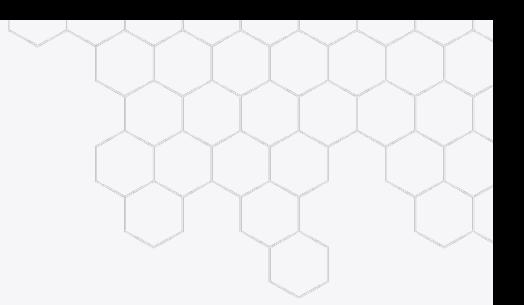

- H.Encaps, H.Encaps.Red, End.DT4
- SID allocator
- BGP integration

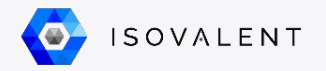

#### **Cilium Mesh**

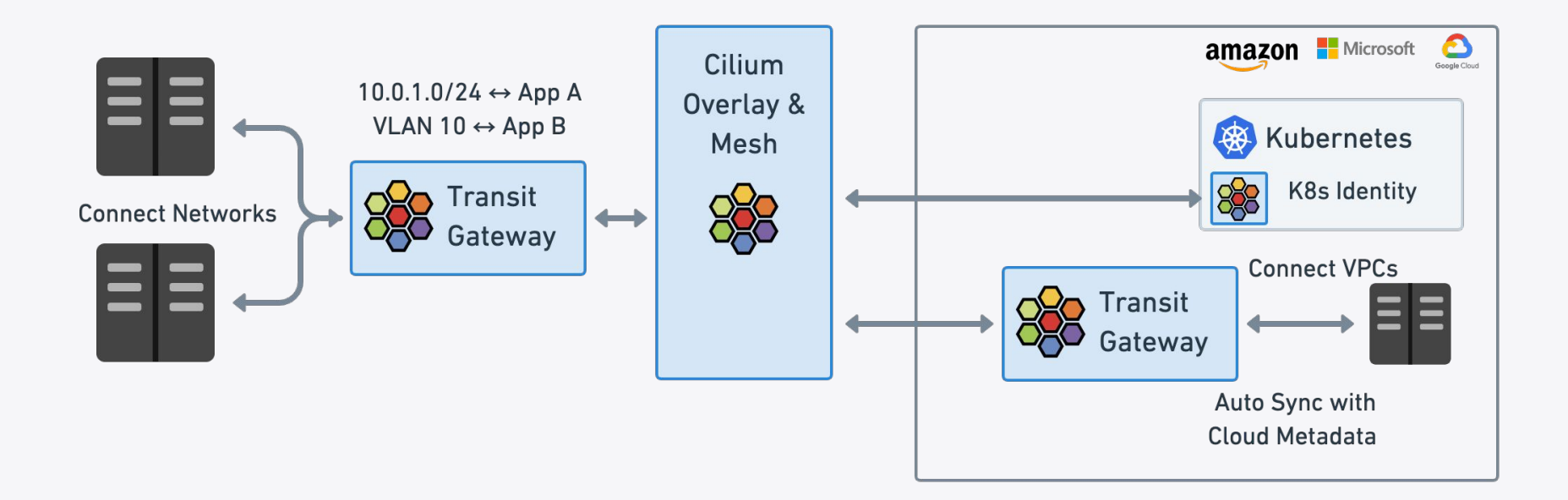

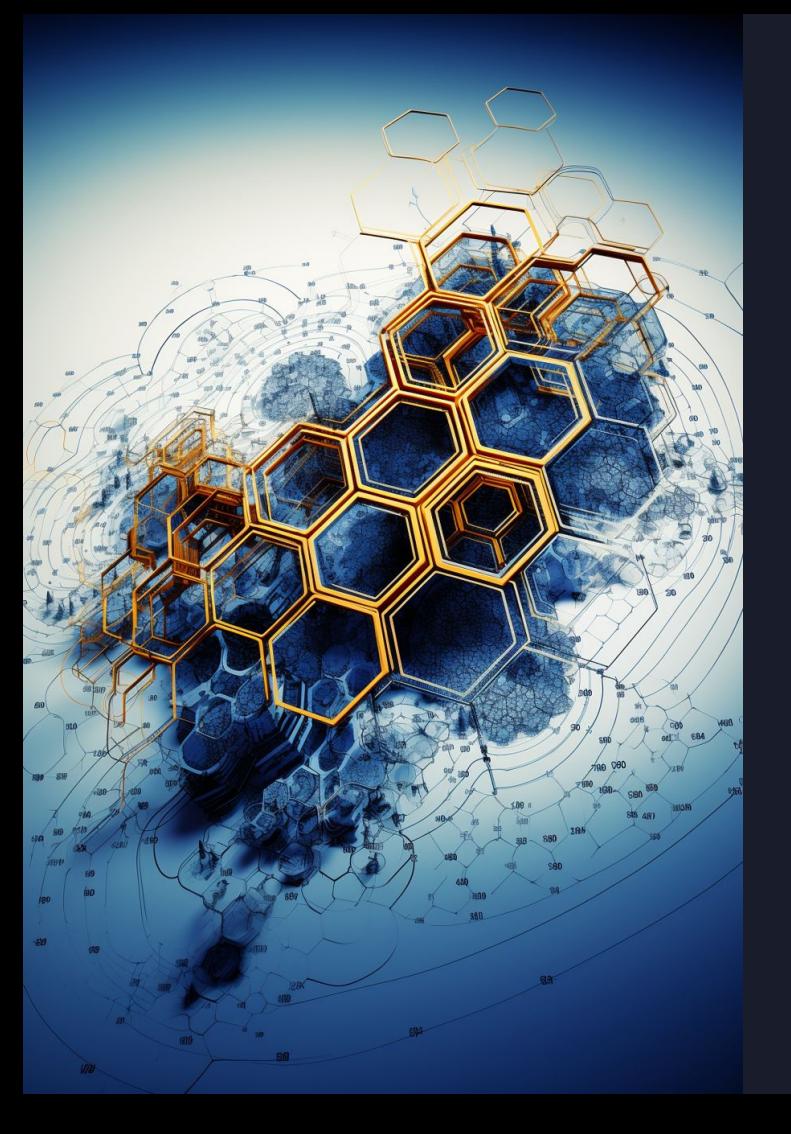

⬢ **Programmer le noyau : eBPF** ⬢ **Connecter les conteneurs** ⬢ **Répartir la charge entre pods** ⬢ **Segmenter son réseau** ⬢ **Connecter l'existant**

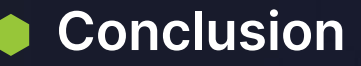

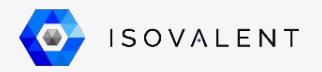

## **Conclusion**

- Cilium, le plugin réseau pour Kubernetes
- S'appuie sur les dernières innovations du noyau (pas que BPF!)
	- Principalement des gains en efficacité
- Fonctionnalités pour connecter l'existant au "cloud-native"

#### **ISOVALENT**

# **Merci !**

Merci à Raymond de Jong, Raphaël Pinson et Vadim Shchekoldin pour beaucoup des slides et images !

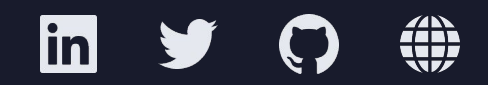

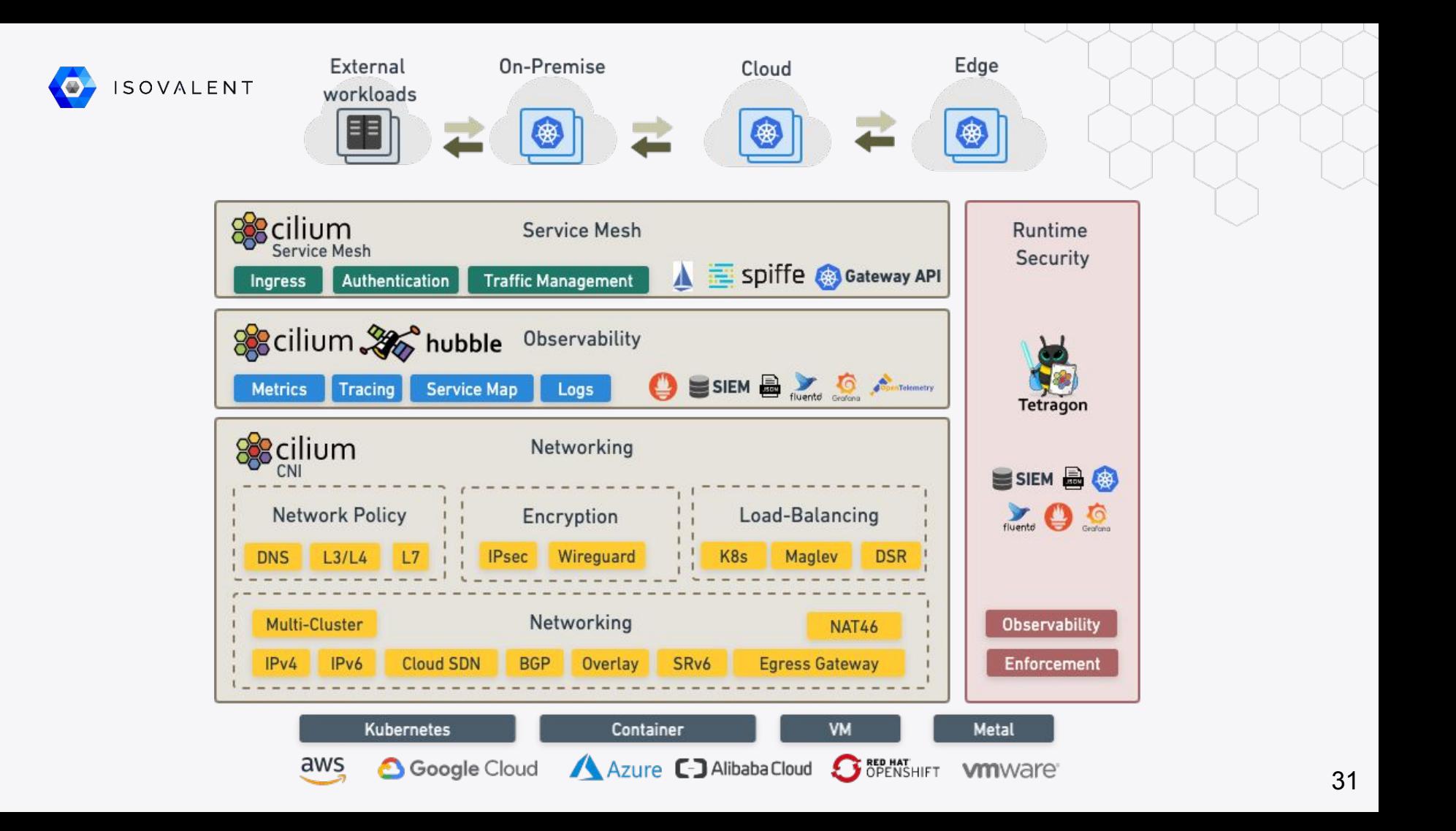